## **SIF5003 for F1 høsten 2002**

## **Maple-øving 1: Løsningsforslag**

## **M1-1: Sum, Riemannsum.**

Vi skriver opp summen med Sum (som ikke prøver å regne ut summen), finner verdien med value (som gjør om Sum til sum, som regner ut summen om den klarer det), og plukker ut  $\perp$  høyresiden av ligningen medrhs for senere bruk: > Sum(i^4,i=1..n): %=value(%); s:=rhs(%):  $\sum_{i=1}^{n} i^4 =$ *i* = 1  $i^4 = \frac{1}{5} (n+1)^5 - \frac{1}{2} (n+1)^4 + \frac{1}{3} (n+1)^3 - \frac{1}{30} n -$ 1 30 Funksjonen factor faktoriserer polynomer: > factor(s);  $\frac{1}{30}n(2n+1)(n+1)(3n^2+3n-1)$  $\left[$  Suksess. Vi lagrer resultatet i s for senere bruk.  $\lceil > s := 8: \rceil$  $\lceil$  > **Induksjonsbevis** Først basistrinnet:  $>$  subs(n=1,s); 1 Så induksjonstrinnet. Vi tar uttrykket  $\epsilon$ ) vi skal vise er summen, legger til  $(n + 1)$ -te ledd og trekker fra resultatet av  $\frac{\partial u}{\partial x}$  and  $\frac{\partial u}{\partial y}$  for *n* i s:  $\bar{z}$  s+(n+1)^4-subs(n=n+1,s);  $\frac{1}{30}n(2 n + 1)(n + 1)(3 n^2 + 3 n - 1) + (n + 1)^4$  $-\frac{1}{30}(n+1)(2 n+3)(n+2)(3 (n+1)^{2}+3 n+2)$ Dette burde ha blitt null. I så fall skulle induksjonsbeviset være komplett. Hva skjer om vi forenkler? > simplify(%); 0  $\lceil$  > **Riemannsum** Riemannsum for  $\int x^4 dx$  $\int_{0}^{x^4} dx$  med intervallet [0, 1] delt i *n* deler og bruk av høyre endepunkt i 1

hvert delintervall: >  $Sum((i *b/n)^4, i=1..n) *b/n: % = value(*)$ ;

 $\boldsymbol{0}$ 

$$
\left[\sum_{i=1}^{n} \frac{i^4 b^4}{n^4} \right] b = \left[ \frac{1}{5} \frac{b^4 (n+1)^5}{n^4} - \frac{1}{2} \frac{(n+1)^4 b^4}{n^4} + \frac{\frac{1}{3} b^4 (n+1)^3}{n^4} - \frac{1}{30} \frac{b^4 (n+1)}{n^4} \right] b
$$
\n
$$
\left[ \sum_{i=1}^{n} \frac{1}{n^4} \sum_{j=1}^{n} \frac{b^4 (n+1)^5}{n^4} - \frac{1}{2} \frac{(n+1)^4 b^4}{n^4} + \frac{\frac{1}{3} b^4 (n+1)^3}{n^4} - \frac{1}{30} \frac{b^4 (n+1)}{n^4} \right]
$$
\n
$$
\left[ \sum_{i=1}^{n} \frac{b^5 (n+1)(6n^3 + 9n^2 + n - 1)}{n^4} - \frac{1}{5} b^5 \right]
$$
\n
$$
\lim_{n \to \infty} \frac{1}{30} \frac{b^5 (n+1)(6n^3 + 9n^2 + n - 1)}{n^4} = \frac{1}{5} b^5
$$
\n
$$
\left[ \sum_{i=1}^{n} \frac{b^5 (n+1)(6n^3 + 9n^2 + n - 1)}{n^4} - \frac{1}{5} b^5 \right]
$$
\n
$$
\left[ \sum_{i=1}^{n} \frac{b^5 (n+1)(6n^3 + 9n^2 + n - 1)}{n^4} - \frac{1}{5} b^5 \right]
$$

## **M1-2: Fjerdederivert, estimat for Simpson**

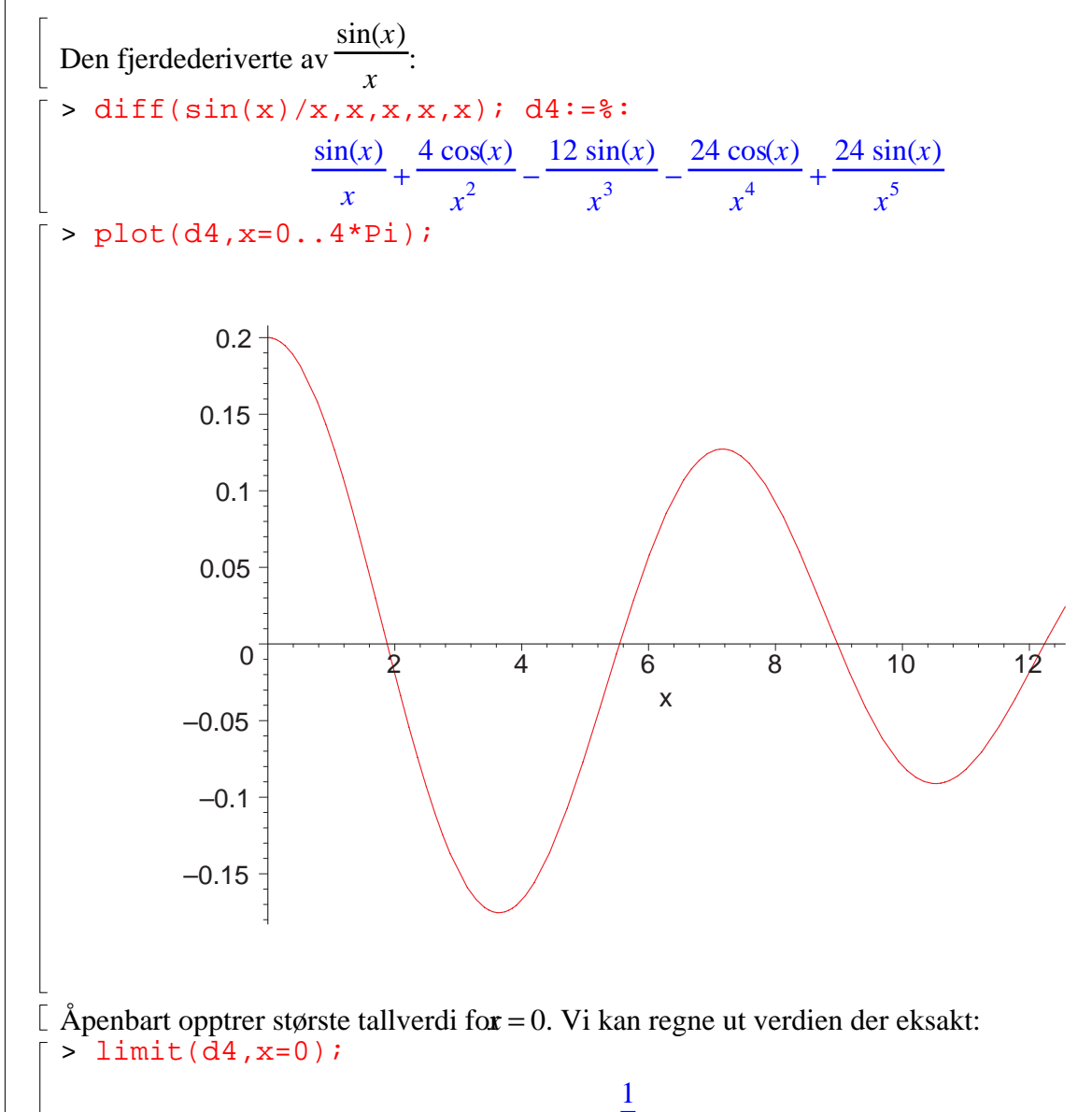

5

Estimat for Simpson p $[0, \pi]$ : > Sn\_est:=(1/5)\*Pi^5/(180\*n^4); *Sn\_est* := 1 900  $\pi^5$ *n* 4 Vi ønsker feil mindre enn $10^{(-6)}$ :  $Sn\_est=10^(-6); solve(\frac{8}{n};n)$  $\frac{1}{900} \frac{\pi^5}{n^4} =$  $\pi^5$ *n* 4 1 1000000  $\frac{10}{3}\sqrt{3} \pi^{(5/4)}, \frac{10}{3}I\sqrt{3} \pi^{(5/4)}, -\frac{10}{3}\sqrt{3} \pi^{(5/4)},$  $(5/4)$  10  $\frac{10}{3} I \sqrt{3} \pi^{(5/4)}$ , – 10  $\frac{1}{3}$   $\sqrt{3} \pi$  $(5/4) -10$  $\frac{10}{3} I \sqrt{3} \pi^{(5/4)}$ Huffda, to reelle og to imaginære løsninger. Den vi er interessert i (den positive reelle roten) ko først: > evalf(%[1]); 24.14775237 Så vi må bruke n=26 for å være helt sikre etter dette estimatet.  $\Gamma$  > Utfordring (ikke obligatorisk): Regn ut  $S_n$  og sammenlign med integralet  $>$  Simpson:=(f,a,b,n)->((b-a)/(3\*n))\*  $(f(a)+Sum((3-(-1)^{i} * f(a+i*(b-a)/n), i=1..n-1)+f(b)):$ > Simpson(f,a,b,n); 1 3  $(b - a)$ ſ l  $\overline{\phantom{a}}$  $\overline{\phantom{a}}$  $\bigg)$  $f(a) + \left( \sum (3 - (-1)^i) f \left( a + \frac{i (b - a)}{n} \right) \right) + f(b)$ ſ l  $\overline{\phantom{a}}$  $\mathbf{C}$  $\overline{\phantom{a}}$  $\sum_{i=1}^{\infty} (3 - (-1)^i) f\left(a + \frac{i(b-a)}{n}\right)$  $\sum_{i=1}^{n-1} (3 - (-1)^i) f$ l  $f\left(a+\frac{i(b-a)}{n}\right)$  $f(b)$ *n* > value(subs( $n=8$ ,  $a=0$ ,  $b=8$  $+\frac{1}{2}$  f(1) +  $-\frac{1}{2}$  f(2) +  $-\frac{1}{2}$  f(3) +  $-\frac{1}{2}$  f(4) +  $-\frac{1}{2}$  f(5) +  $-\frac{1}{2}$  f(6) +  $-\frac{1}{2}$  f(7) + 1  $\frac{1}{3}$  f(0) 4  $\frac{1}{3}$  f(1) 2  $\frac{1}{3}$  f(2) 4  $\frac{1}{3}$  f(3) 2  $\frac{1}{3}$  f(4) 4  $\frac{1}{3}$  f(5) 2  $\frac{1}{3}$  f(6) 4  $\frac{1}{3}$  f(7) 1  $\frac{1}{3}$  f(8) > Simpson(x->sin(x)/x,0.000001,Pi,26); 1  $\frac{1}{78}$  ( $\pi$  – .1 10<sup>-5</sup>) ſ l P J  $1.000000000 +$ ſ l  $\overline{ }$  $\overline{\phantom{a}}$  ∑ *i* = 1  $\sum_{i=1}^{25} (3 - (-1)^i) \sin$  $\sin \left( .1 \ 10^{-5} + \frac{1}{26} \ i \left( \pi - .1 \ 10^{-5} \right) \right)$  $.1 10^{-5} + \frac{1}{26} i (\pi - .1 10^{-5})$  $\left[$  Her kommer endelig resultatet av Simpson for  $n = 26$ : > evalf(%); 1.851936200  $\mathbb E$  Her er integralet. Artig nok har Maple en navngitt funksjon  $\overline{Si}$  for dette (integralsinus):  $> Int(sin(x)/x, x=0..Pi):$   $\frac{1}{2} = value(\frac{1}{2});$  $dx =$  $\int$  $\overline{\phantom{a}}$ π  $sin(x)$  $\frac{y}{x} dx = \text{Si}(\pi)$ 

1.851937052

 $\int$ 

> evalf(rhs(%));

 $>$ 

 $\bf{0}$ 

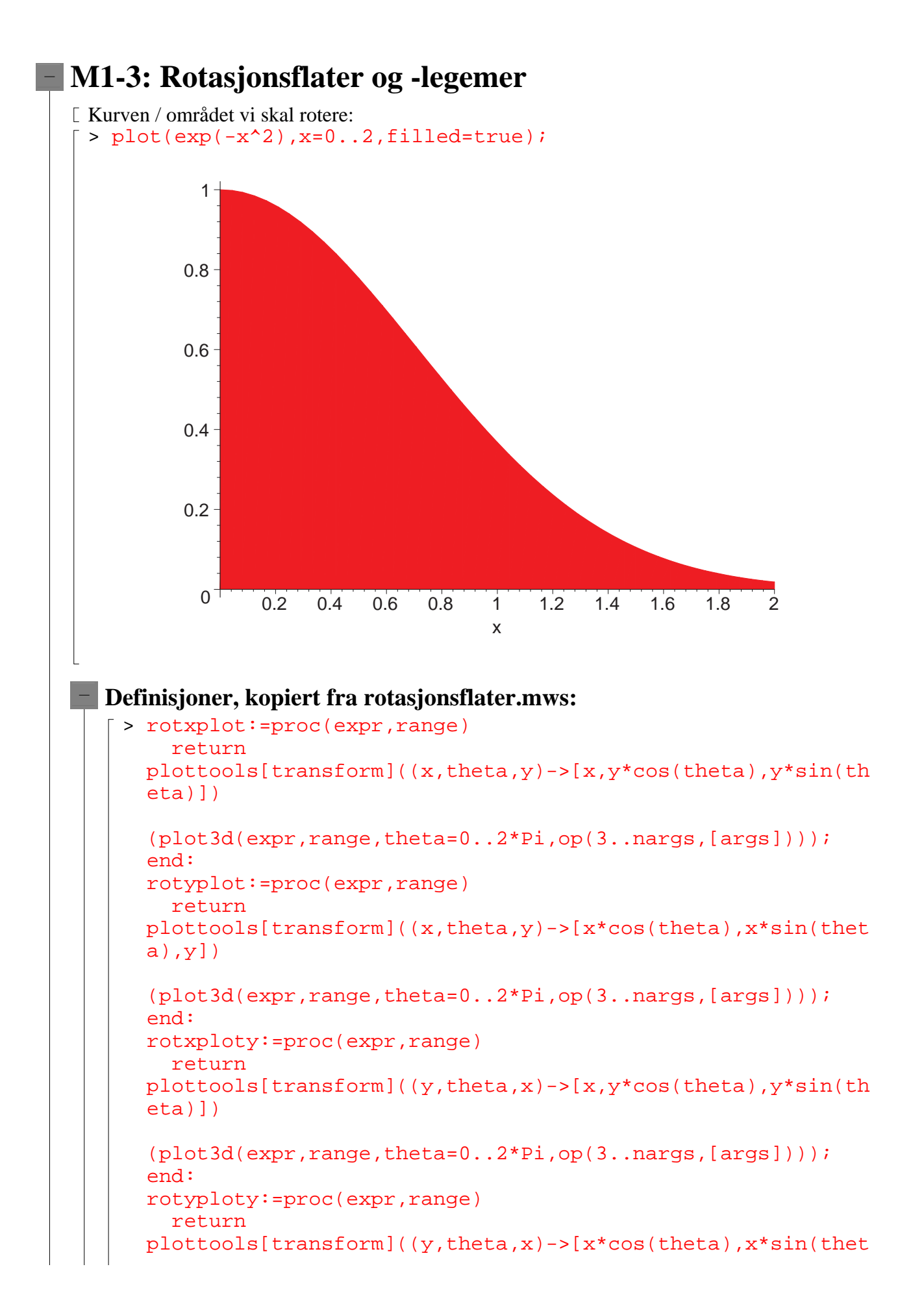

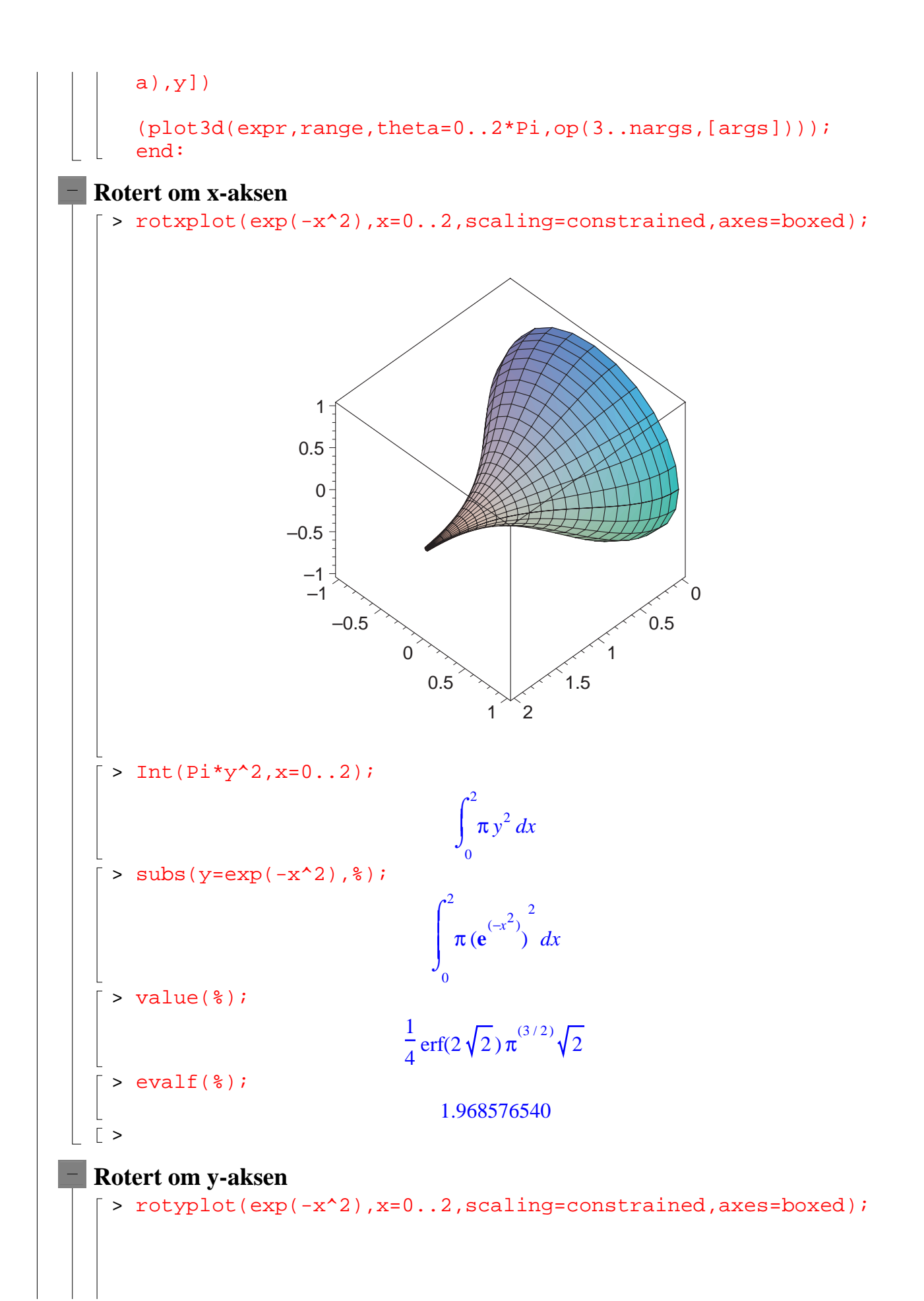

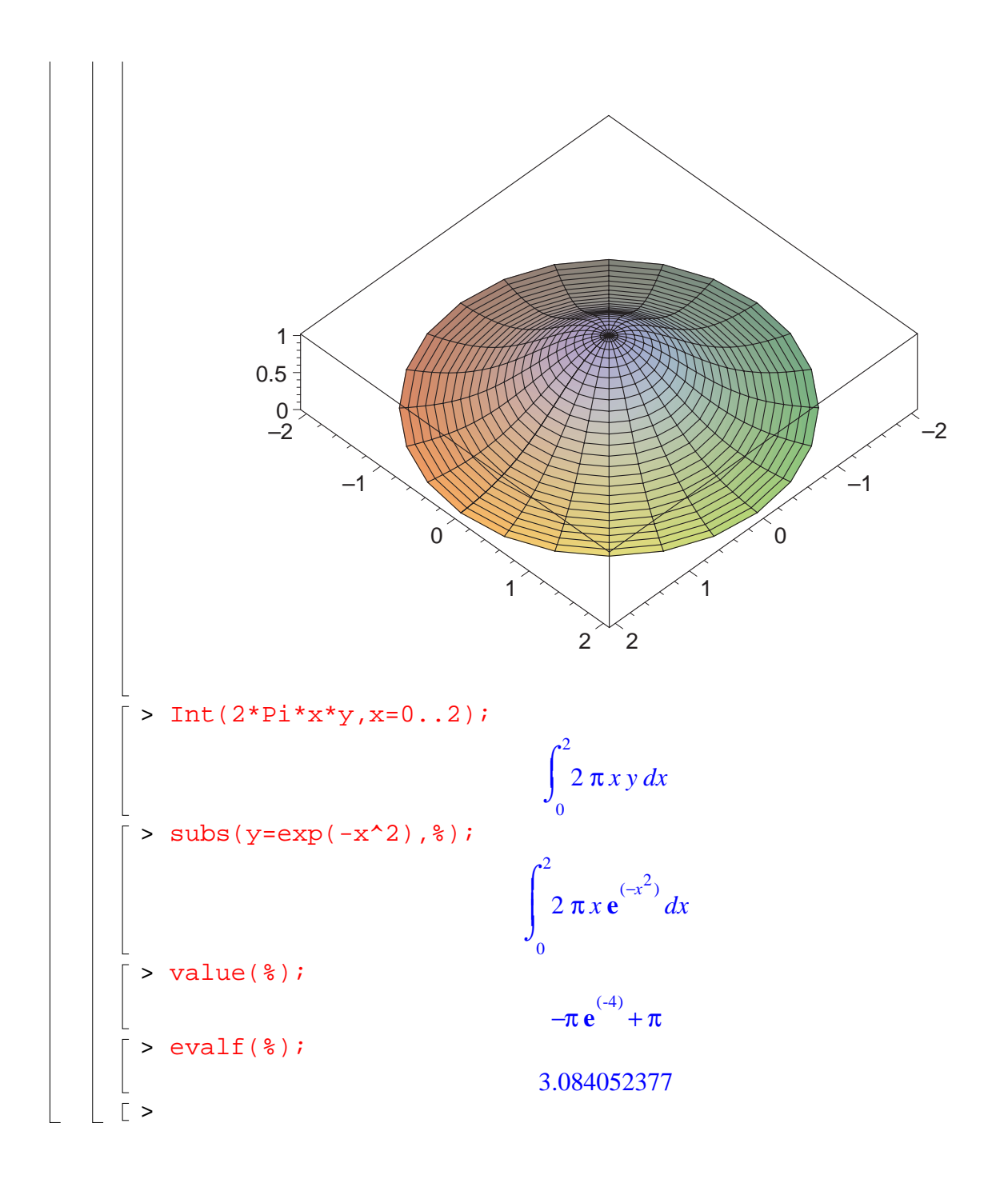